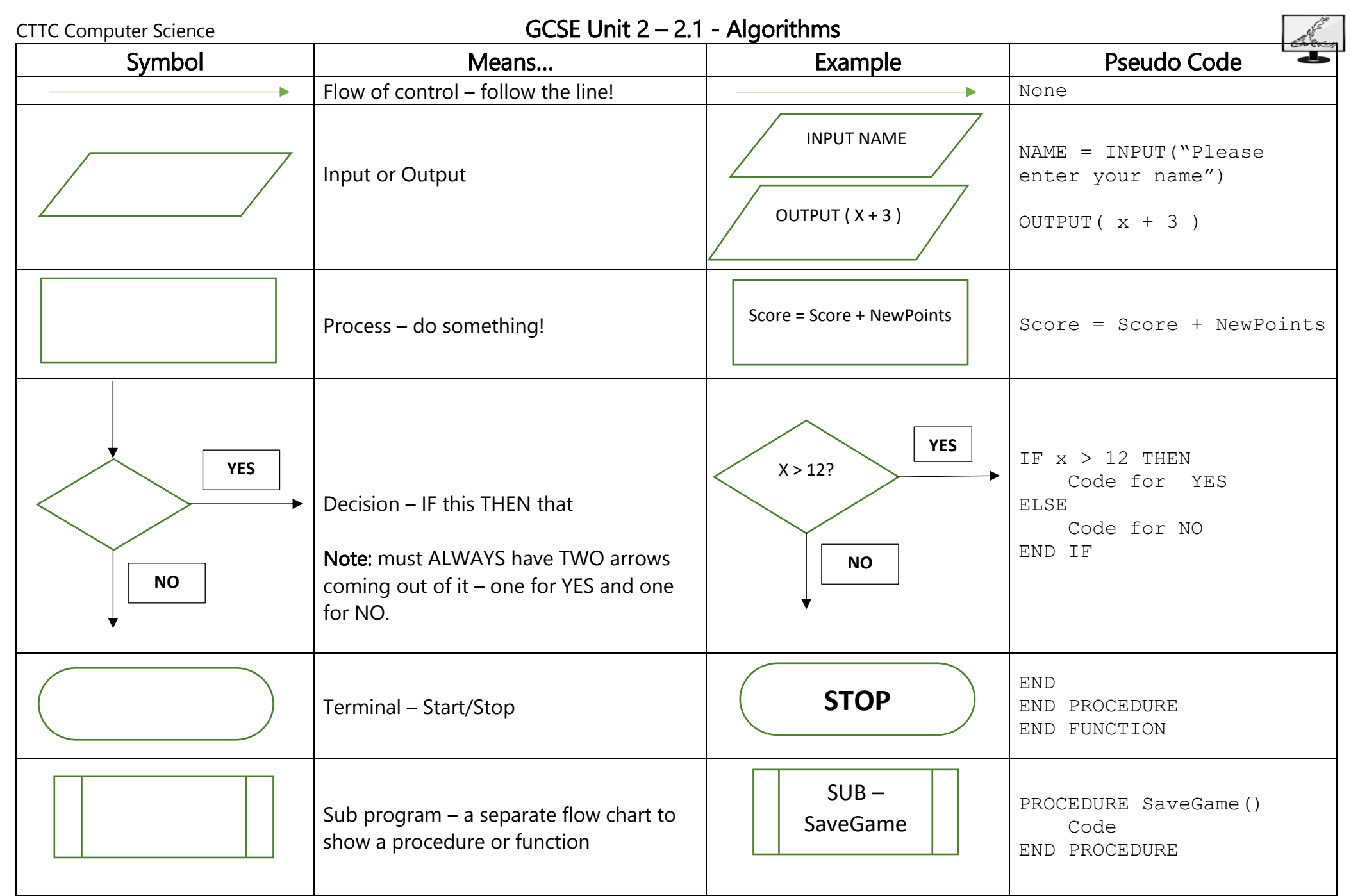

# CTTC Computer Science **GCSE Unit 2 – 2.1 - Algorithms** Key Vocabulary and Definitions

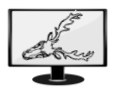

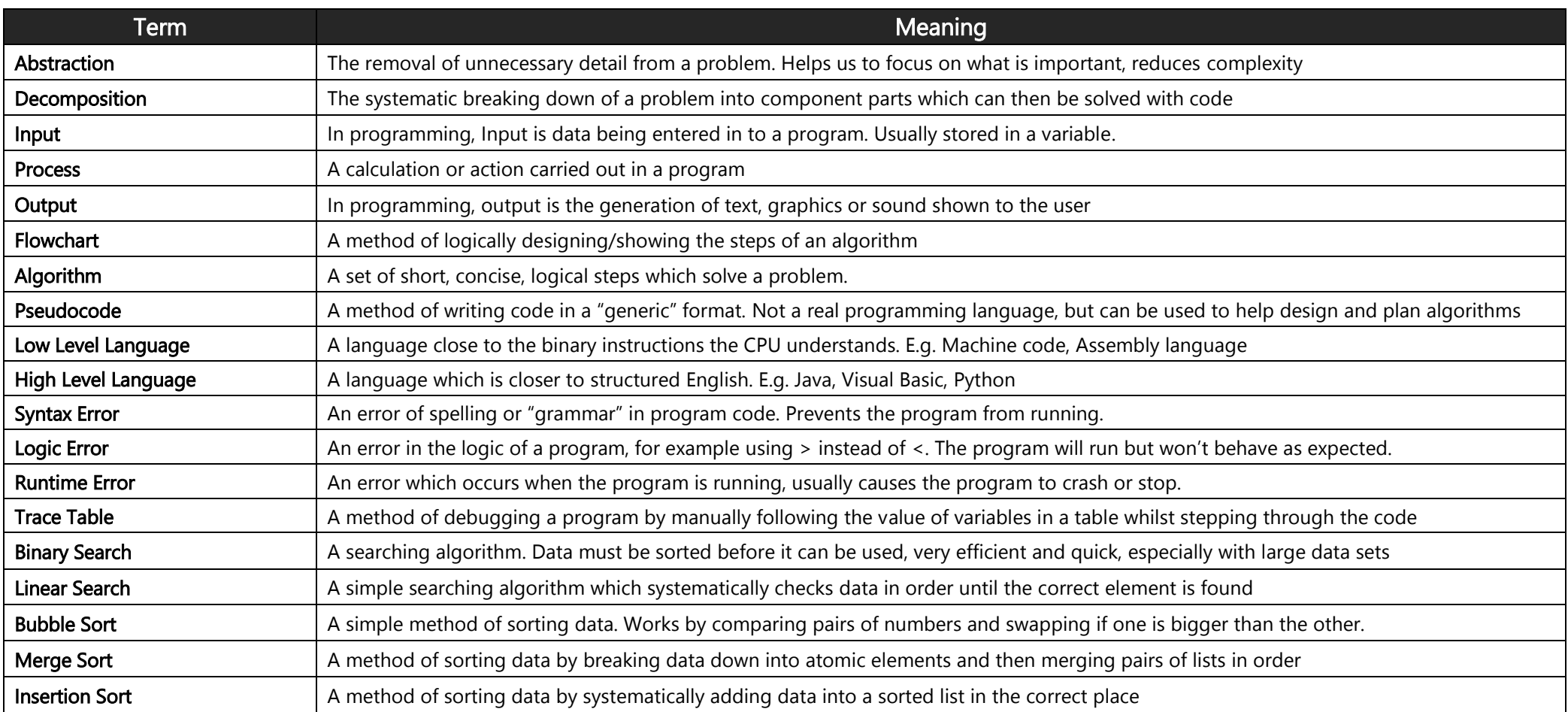

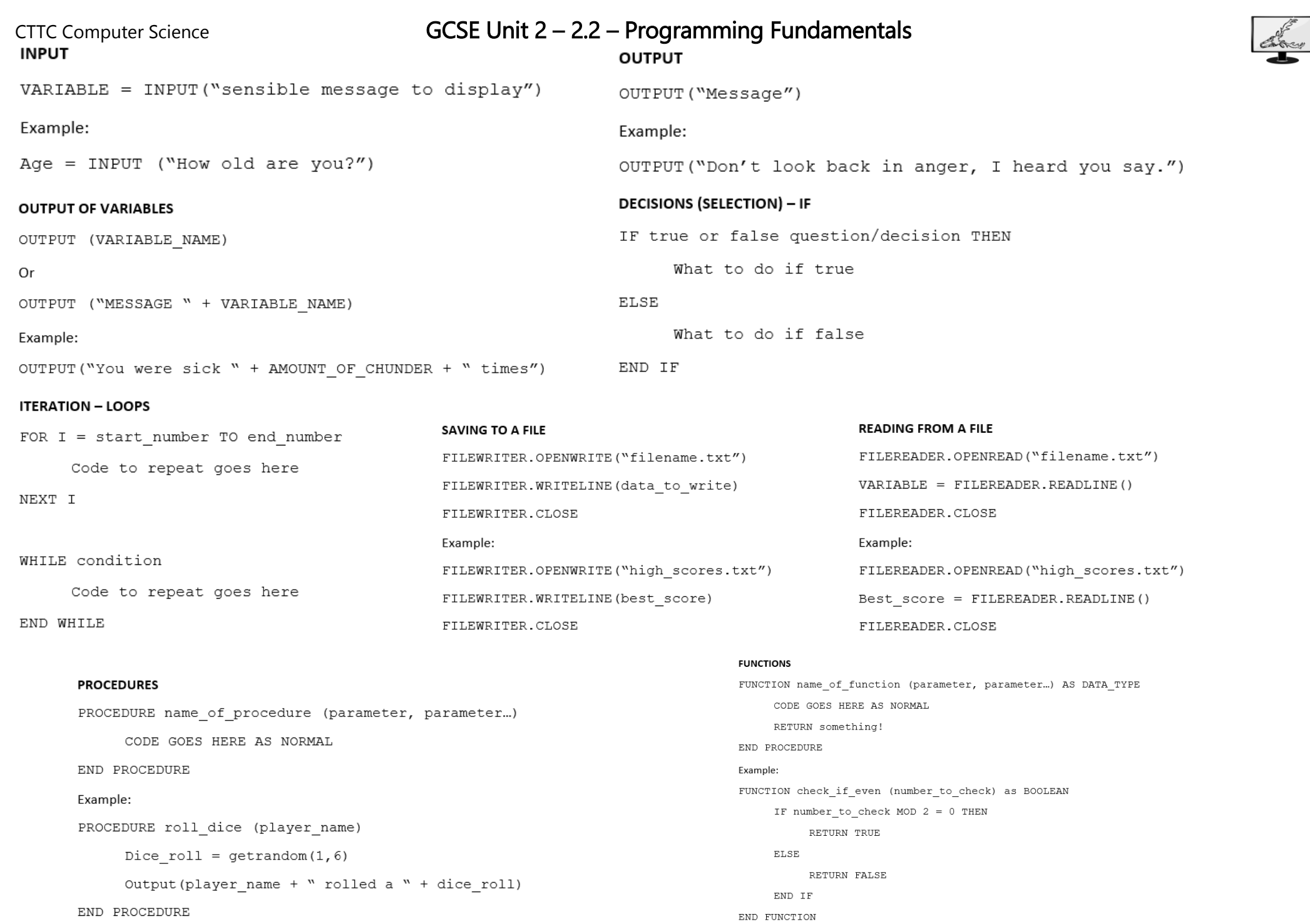

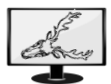

# Key Vocabulary and Definitions

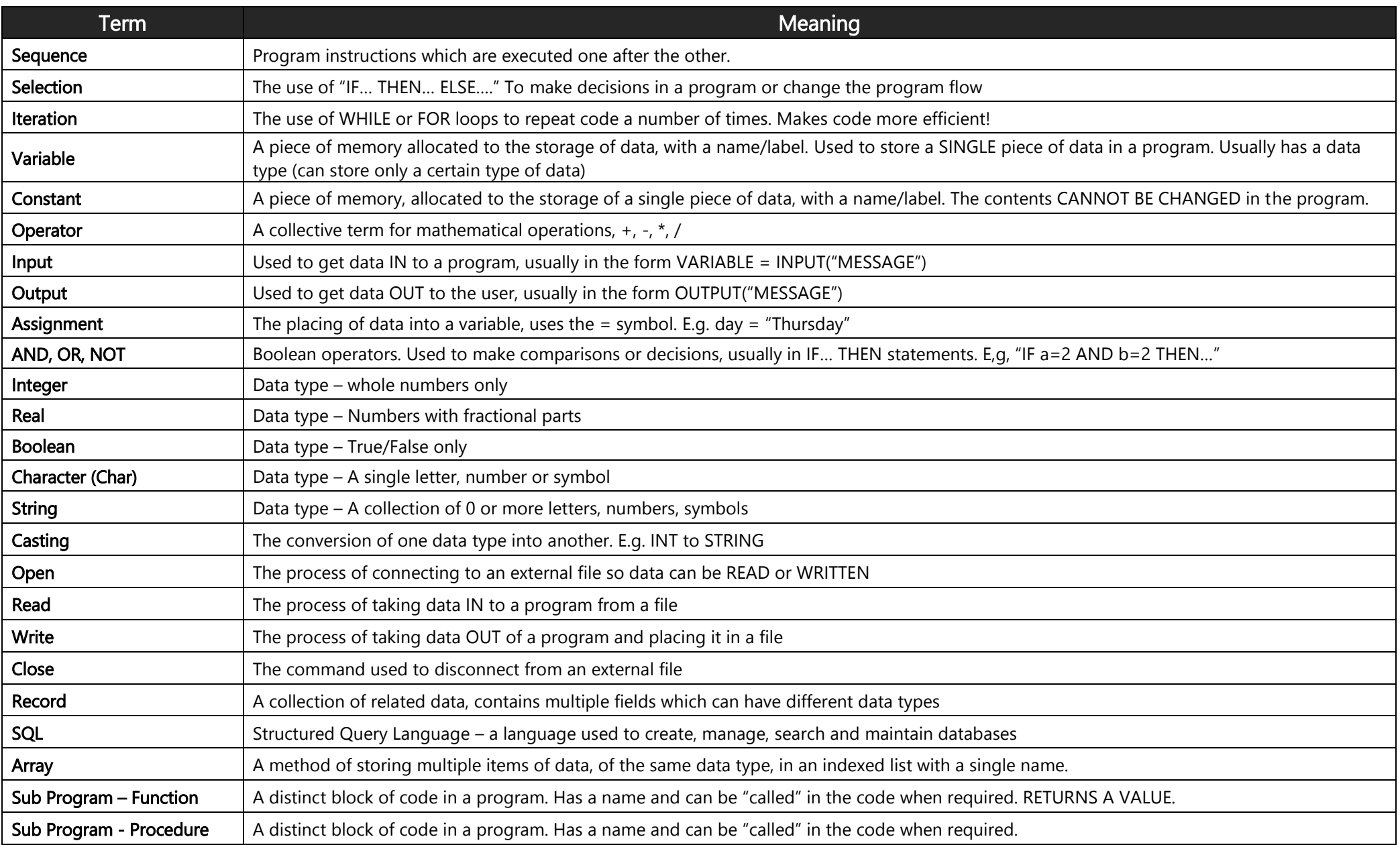

CTTC Computer Science **GCSE Unit 2 – 2.2 – Programming Fundamentals** 

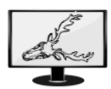

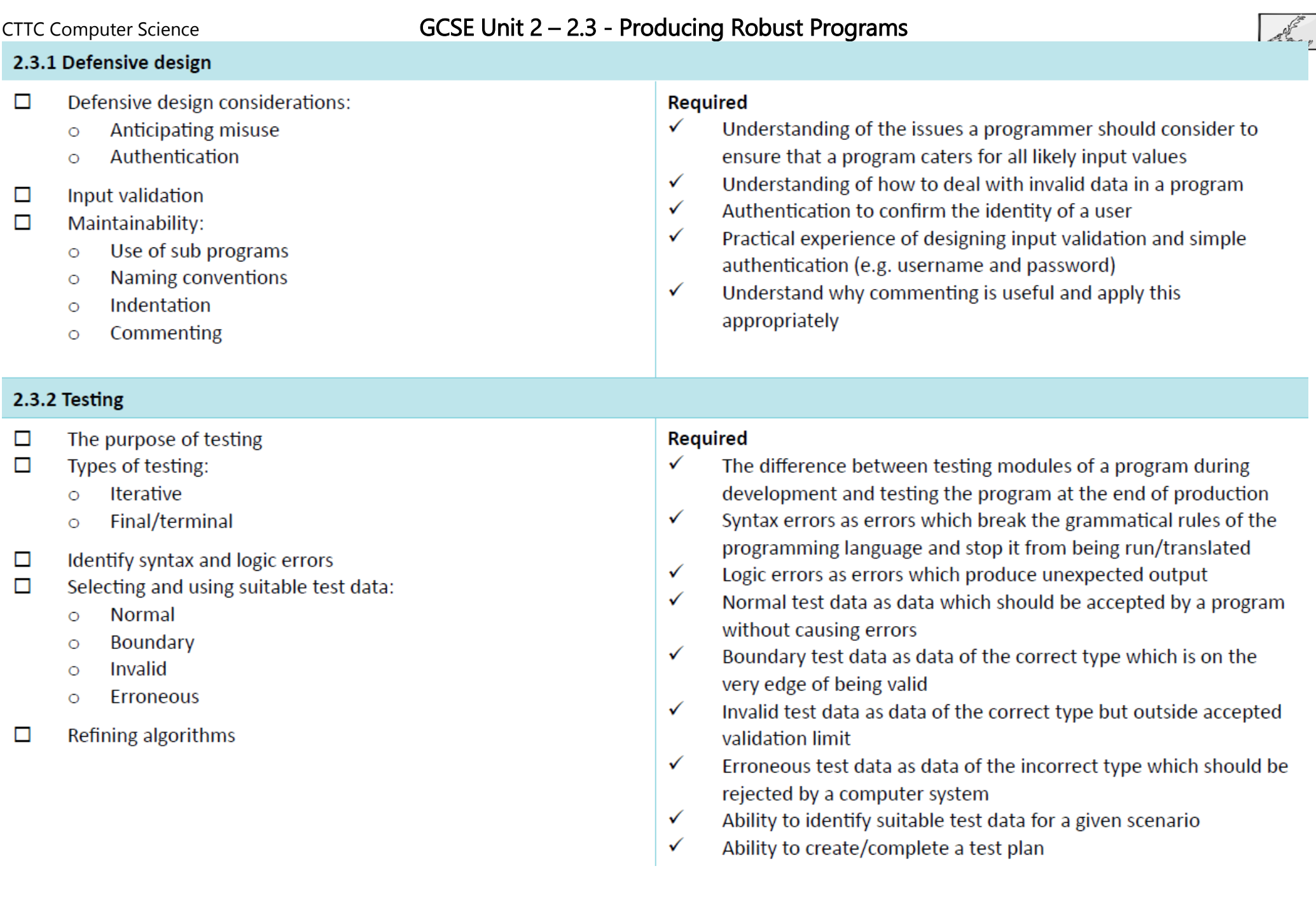

# CTTC Computer Science **GCSE Unit 2 – 2.3 - Producing Robust Programs** Key Vocabulary and Definitions

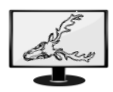

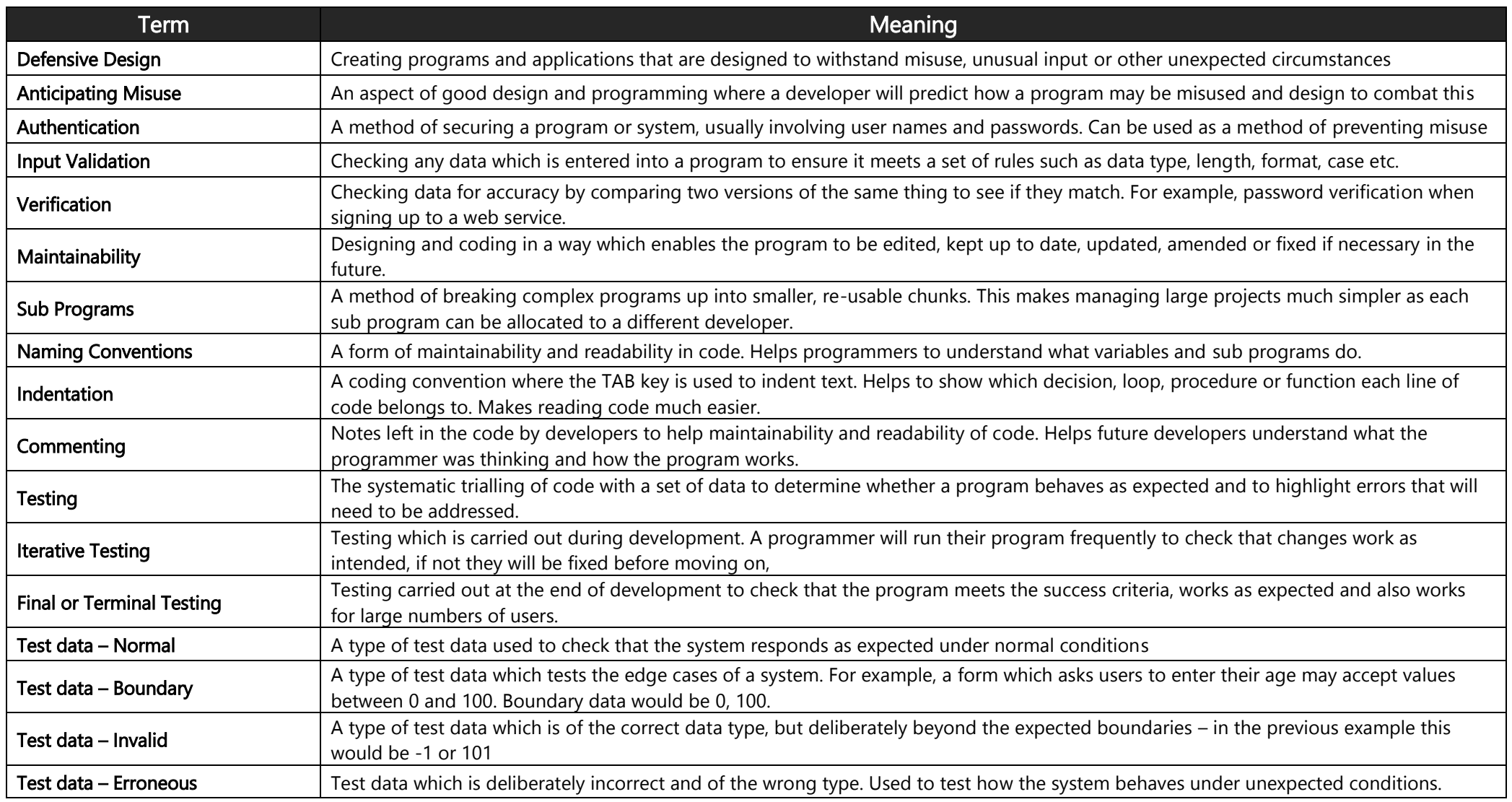

• The simplest logic gate

• Simply inverts the input

- "The output is NOT the input"

• Remember it by:

## GCSE Unit 2 - 2.4 - Boolean Logic

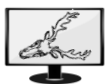

## **NOT**

## **AND**

- The AND gate is true ONLY if both inputs are true
	- Useful for testing whether things are on or off (masking)

• Remember it by: - "one AND the other input must be a 1"

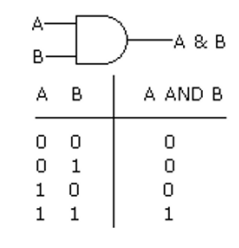

## OR

• The OR gate can be seen as (almost) representing binary addition (learn this next lesson)

NOT A

 $\mathbf 1$ 

 $\,0\,$ 

А

 $\mathbf 0$ 

 $\mathbf{1}$ 

- OR is true if any input is true
- Remember it by:
	- "one OR the other must be true"

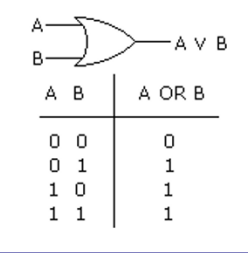

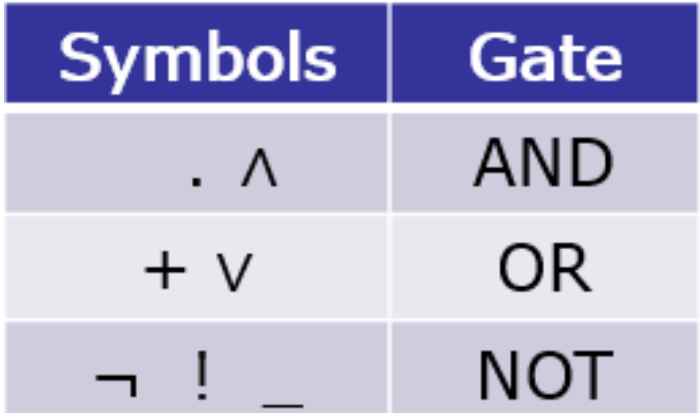

# CTTC Computer Science **GCSE Unit 2 – 2.4 – Boolean Logic** Key Vocabulary and Definitions

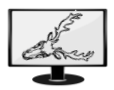

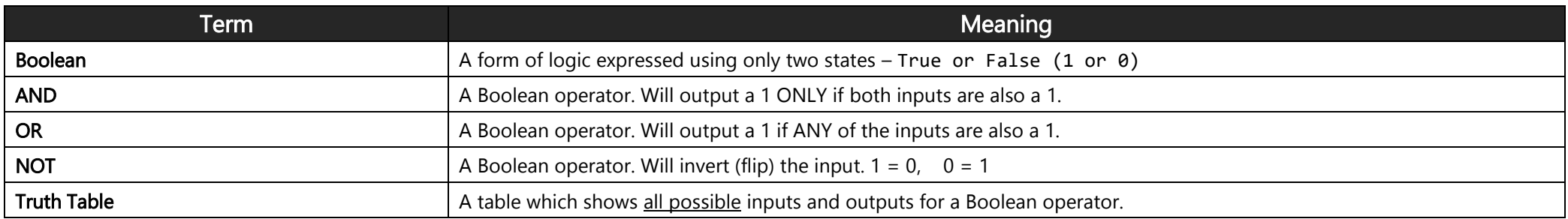

### **CTTC Computer Science**

## GCSE Unit 2 – 2.5 – Languages and Integrated Development Environments

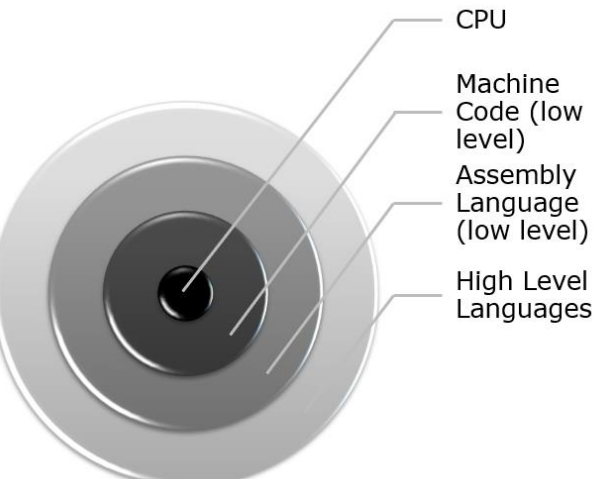

- 
- 

# **Interpreters**

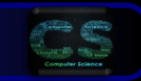

- . Translate and execute source code line by line.
- Source code is checked for correct syntax if ok, code is executed. If not interpreting is stopped.
- NO executable is produced (it is translated EVERY TIME the program is run)
- Less optimisation than compiled code (doesn't look at the code as a whole)
- Slower than compiled code
- Can be used for development (aide debugging)
- Ideal for "platform independent" code

## **IDE's**

• Integrated Development Environment  $(IDE)$ 

- Editor (for writing the code)
- Error Diagnostics (such as debug facilities)
- Run-Time Environment
- $-$ Translators
- Compiler
- Syntax Highlighting
- Code Completion

# **Compilers**

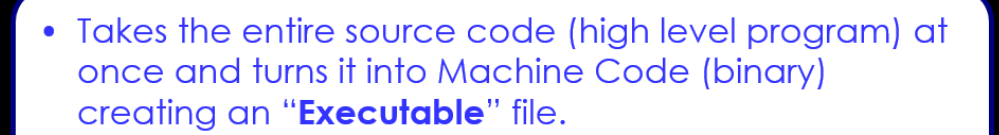

- Compilers will attempt to optimise code
- Slow to compile but only needs to be done once
- Once compiled, generally runs faster than interpreted languages
- If problems occur it will generate error reports

# CTTC Computer Science **GCSE Unit 2 – 2.5 – Languages and Integrated Development Environments** Key Vocabulary and Definitions

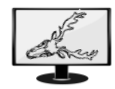

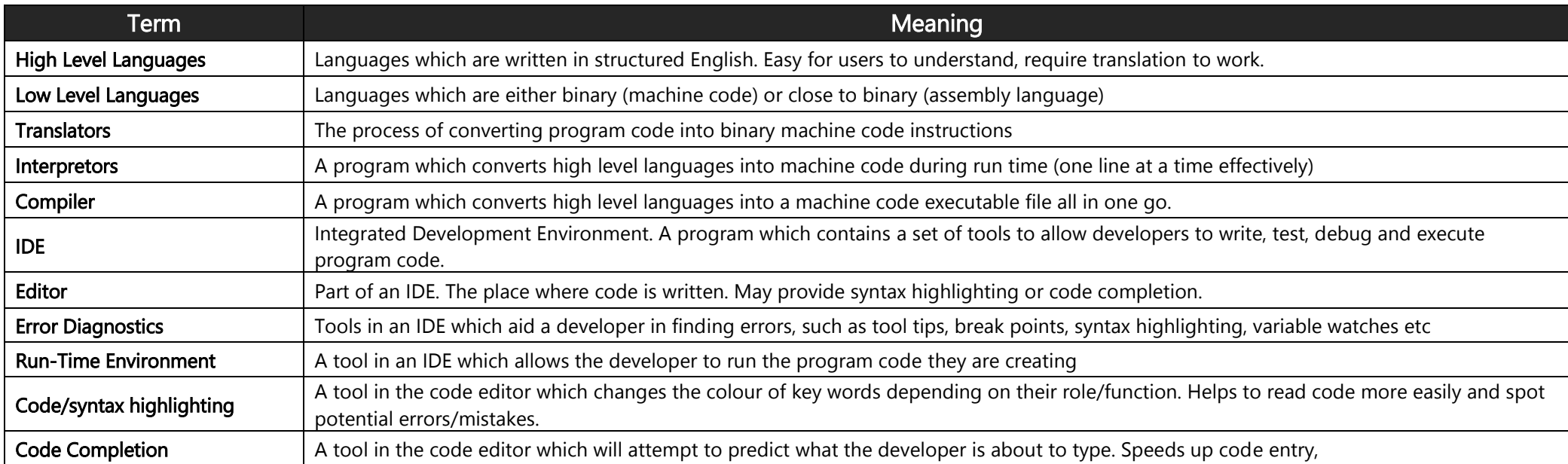